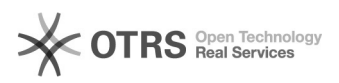

## Outlook 2010

## 15/05/2024 22:06:40

## **Imprimir artigo da FAQ**

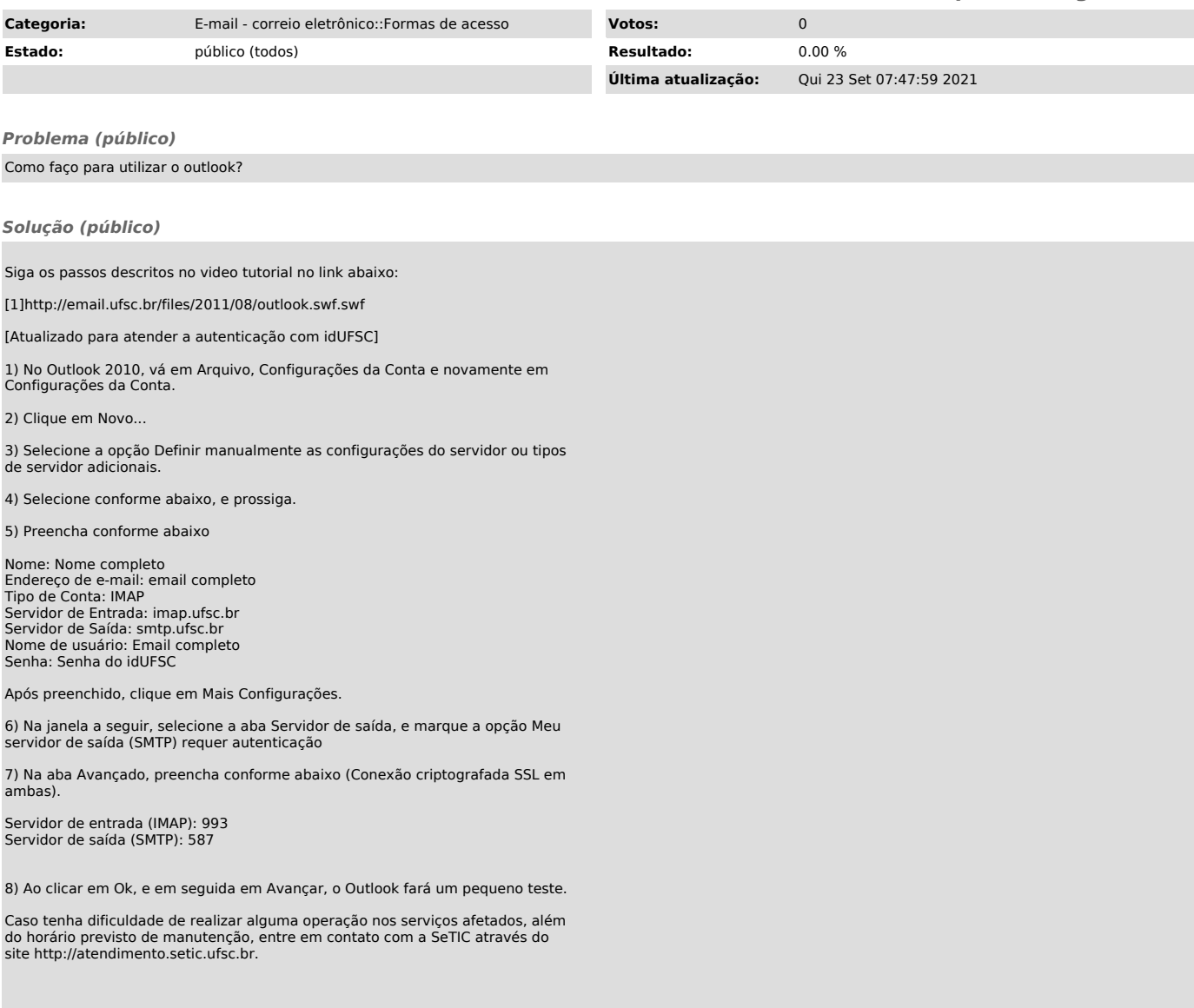

[1] http://email.ufsc.br/files/2011/08/outlook.swf.swf